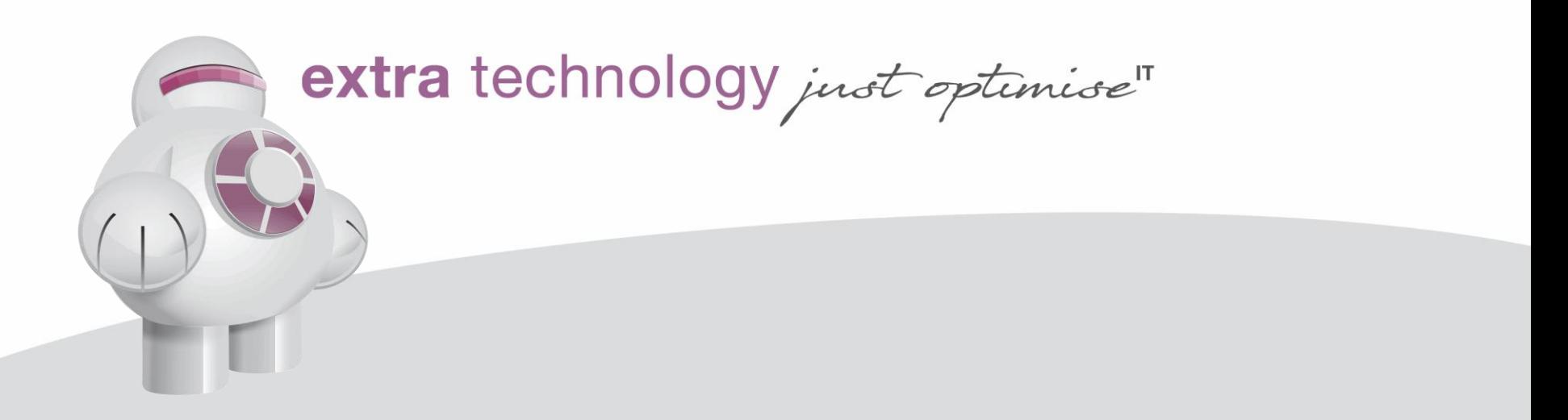

# Out of the Office but In the Picture

Controlling AutoSys Workflows From Your Mobile Device

#### Agenda

- Target Audience
- Use Case #1 Force Start or Kill
- Use Case #2 STARTJOBFAIL alarms
- Demonstration
- Summary
- $\overline{Q}$  Q & A

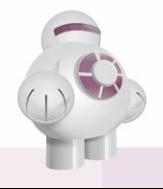

## Target Audience

- Administrators supporting large AutoSys workflows
- Support Teams
- Users managing critical AutoSys workflows

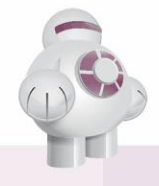

#### Use Case #1 – Force Start or Kill

- Admin receives an urgent request to Force Start or Kill a job.
- Regular on call process fails.
- Escalation person available, but away from home or has no access via corporate IT equipment.

- Escalation person able to access AE & take requested action from smart phone.
- Actions taken logged in both EEM and 'autotrack'

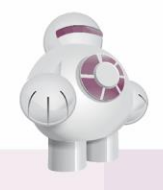

#### Use Case #2 – STARTJOBFAIL Alarms

- A subset of Jobs stops executing STARTJOBFAIL alarms are issued
- AE Admin out of office, has no backup
- AE Admin is nonetheless able to check status of affected machine(s) via mobile device and assist with troubleshooting

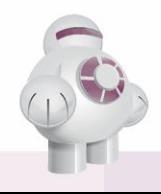

#### How It Works

- App runs on your device
- Define one or more of your AutoSys instances in the app
- AutoSys instances must use EEM for authentication and authorization
- AutoSys instances must have the REST Web Server installed Additional EEM policies required for Web Services access

- AutoSys r11.3.5 or higher; r11.3.6 SP7 recommended
- App 'pulls' information and 'sends' actions:
	- Lightweight
	- Fast
	- No server side 'cache' or resource-heavy daemon process

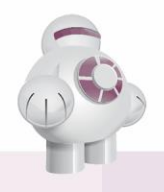

## What Can You Do?

- **■** Three areas of interaction
	- Jobs
		- View attributes and statuses, see run history, dependencies

- Take actions put on hold, force start etc
- Machines
	- View attributes and statuses
- Global Variables
	- See values
	- Update values
	- Delete Global Variables

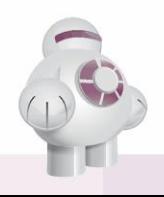

# **Demonstration**

## Summary

- AE Admins & Users can control AE workflows remotely
- From tablets and smartphones
- On iOS and Android
- **From Extra Technology at From Extra Technology at** extratechnology.com

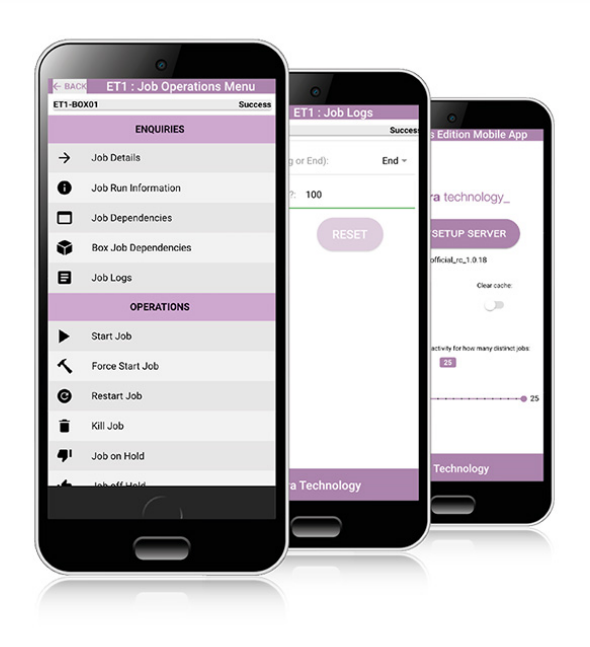

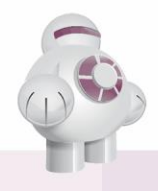

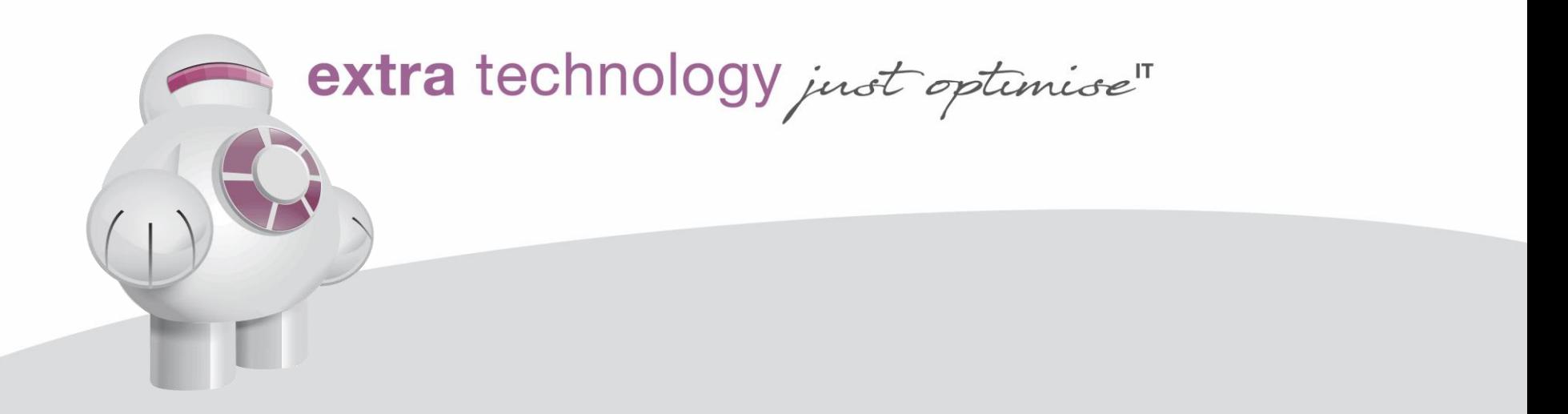

# Any Questions?